# DOWNLOAD

### [Freeze Row In Excel For Mac 2011](http://incacamptern.blo.gg/2021/march/easy-photo-editors-for-mac.html#cpAn=gEfbIBjbYDVjfiLPxzLjNretmWidiJfwtGi3BgbcBLn==)

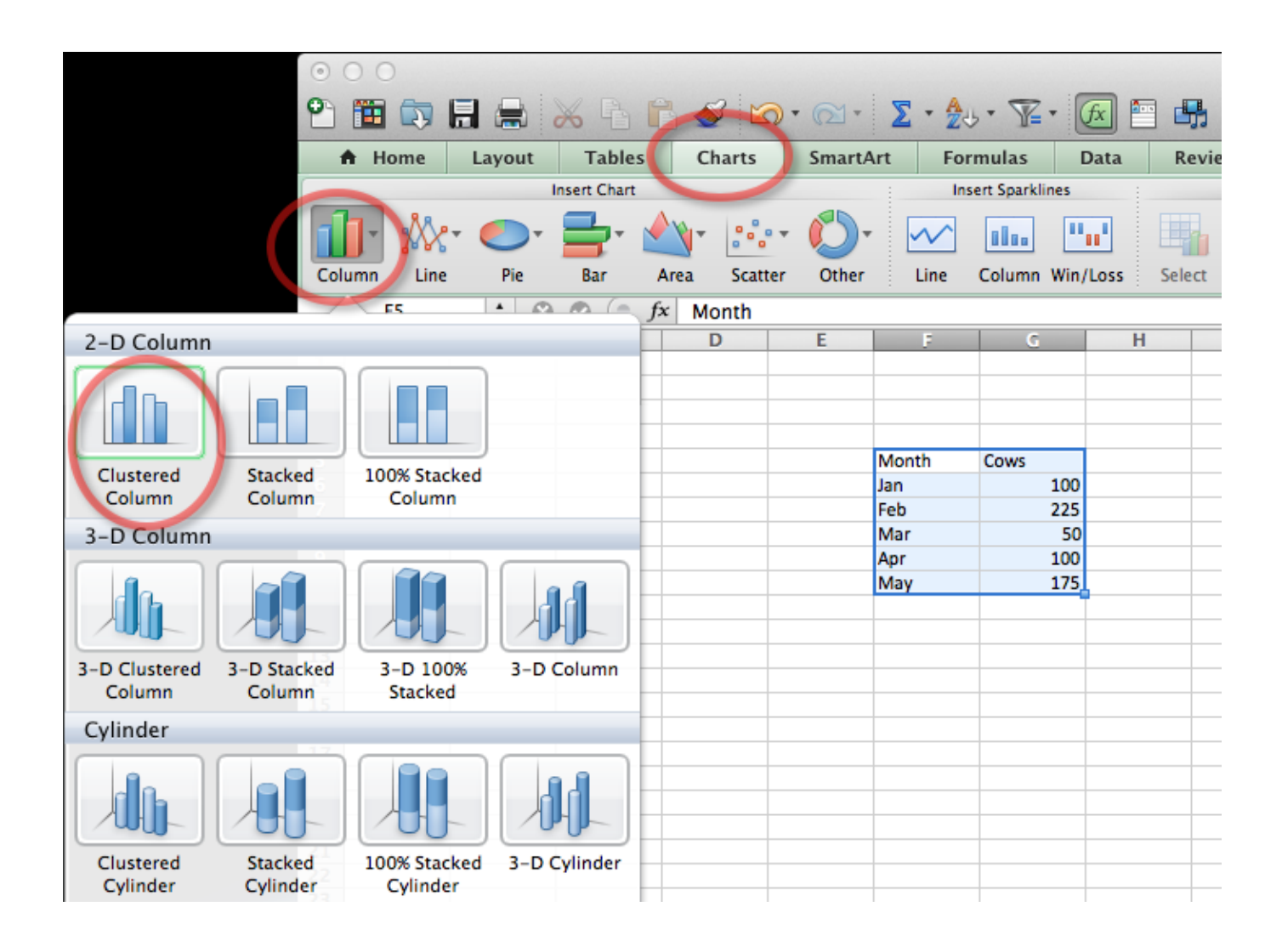

[Freeze Row In Excel For Mac 2011](http://incacamptern.blo.gg/2021/march/easy-photo-editors-for-mac.html#cpAn=gEfbIBjbYDVjfiLPxzLjNretmWidiJfwtGi3BgbcBLn==)

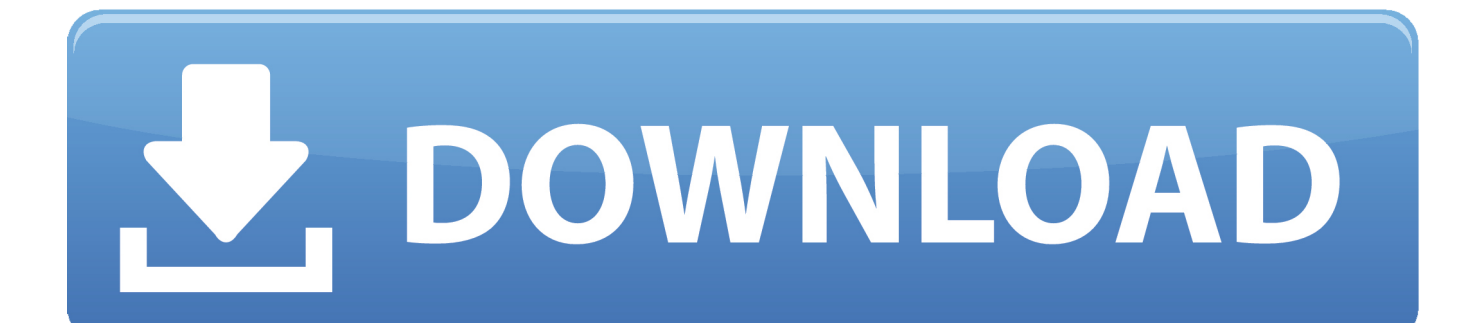

(Placing my cursor several rows down, Highlighting several rows, Merging several rows, etc.

- 1. excel definition
- 2. excel online
- 3. excel 2016

Now when you scroll down, you should still continue to see the column headings I just signed up for the latest MS Office 365 Business Edition for my MAC through my ISP, Go Daddy.. Platform: Mac, Other, Mac OS X, Mac Other Category: Audio & Multimedia / Rippers & Converter.. IFunia Video to Audio Converter for Mac is a professional video to audio converter tool for Mac OS users.

## **excel definition**

excel meaning, excel definition, excel online, excel download, excel, excel google, excel to pdf, excel urgent care, excel 2016, excelsior **[Hp Plotter Drivers For Mac](http://funcdandi.yolasite.com/resources/Hp-Plotter-Drivers-For-Mac.pdf)** 

Now when you scroll down, you should still continue to see the column headings To freeze just one row, click the View menu, and find the Freeze Panes button (if you're using Excel 2011 for Mac, click the Layout menu to find the Freeze Panes button) When you click the Freeze Panes button, you can choose Freeze Top Row from the expanded Freeze Panes options.. Unfreeze Panes 2 Freeze Top Row 3 Freeze First Column I have tried all kinds of work-arounds with no luck.. Click on the Freeze Panes button and click on the Freeze Top Row option in the popup menu.. Ping sweep software mac A ping sweep uses a standard network messaging system to discover all of the active devices connected to your network.. Click on the Freeze Panes button and click on the Freeze Top Row option in the popup menu. [Unduh Aplikasi Bbm For Blackberry Apk Baru](http://stalalscapbun.unblog.fr/2021/03/09/unduh-aplikasi-bbm-for-blackberry-apk-baru-top/)

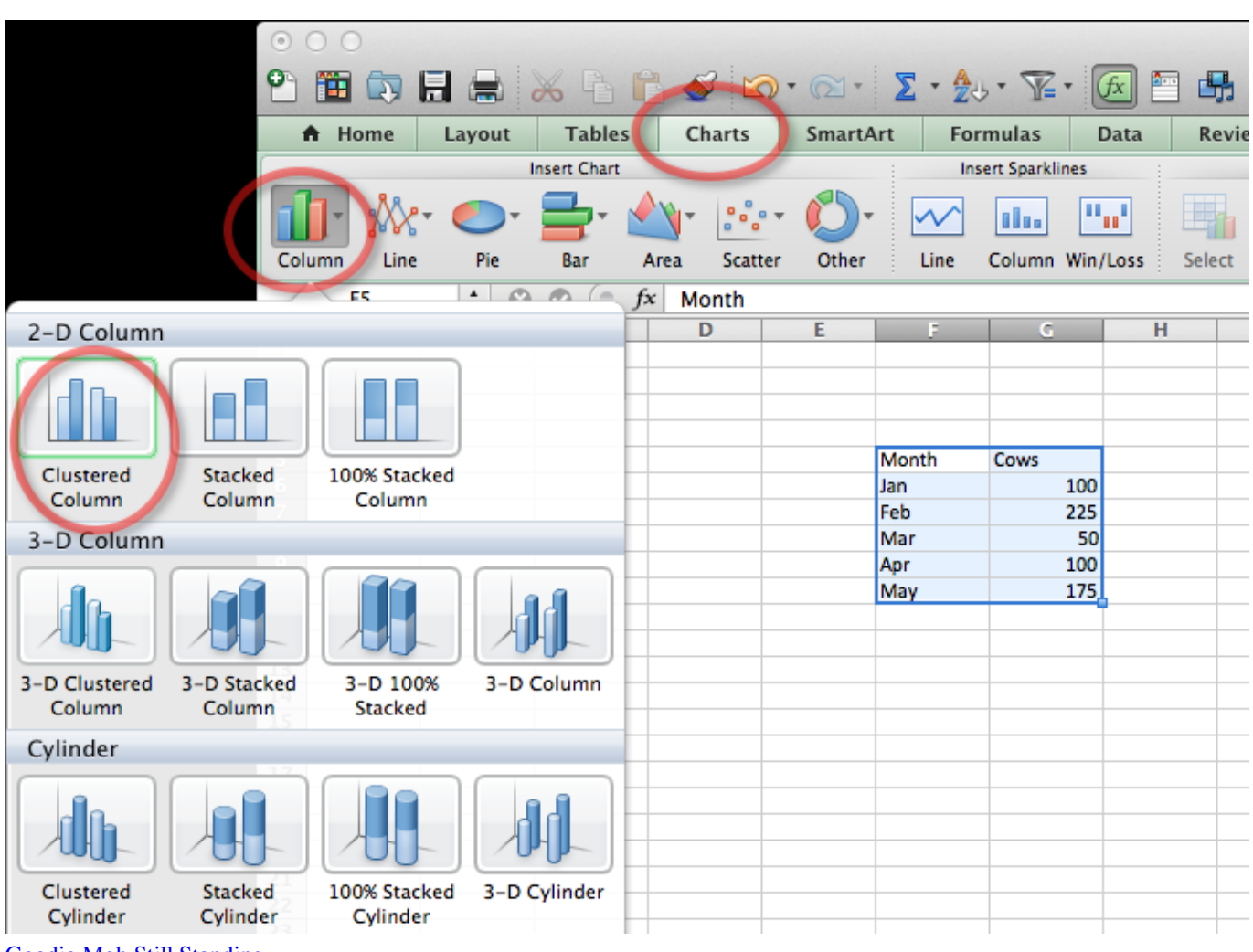

[Goodie Mob Still Standing](https://johnnyespinosa.doodlekit.com/blog/entry/13823485/goodie-mob-still-standing-ursalile)

# **excel online**

### [Super Street Fighter 4 Mac Download](http://daipecrothe.webblogg.se/2021/march/super-street-fighter-4-mac-download.html)

 I just signed up for the latest MS Office 365 Business Edition for my MAC through my ISP, Go Daddy.. Supporting a broad range of video formats including AVI, FLV, MP4, 3GP, 3G2, MPEG, MPG. [Скачать Игры Affect3d Торрент](http://wrenweldihy.blogg.se/2021/march/affect3d.html)

# **excel 2016**

### [Source Sans Pro Download Mac](https://meradistjor.weebly.com/blog/source-sans-pro-download-mac)

We've gathered some great ping sweep tools and software on Anritsu Line Sweep Tools (LST) is a PC based post-processing program that efficiently manipulates line sweep and PIM traces for reporting purposes.. I assume it's 2016 I am unable to freeze several rows because the 'View' drop down menu only allows you 3 choices: 1.. I assume it's 2016 I am unable to freeze several rows because the 'View' drop down menu only allows you 3 choices: 1.. ) Nothing seems to work Does anyone have a suggestion? When is MS going to fix this glitch?.. A GUI ping tool for Windows 95, 98 and NT systems It allows you to ping a computer without having t.. To freeze the top row, open your Excel spreadsheet Select the Layout tab from the toolbar at the top of the screen.. Unfreeze Panes 2 Freeze Top Row 3 Freeze First Column I have tried all kinds of work-arounds with no luck.. To freeze the top row, open your Excel spreadsheet Select the Layout tab from the toolbar at the top of the screen.. So, this is a great audit tool that enables you to recover abandoned addresses in a DHCP environment. 773a7aa168 [Lacie Setup Assistant](http://sunfvelede.blo.gg/2021/march/lacie-setup-assistant-download-mac.html)

[Download Mac](http://sunfvelede.blo.gg/2021/march/lacie-setup-assistant-download-mac.html)

773a7aa168

[Скачать Золушку Порно Фильм С Русским Переводом](https://westpharjumpcom.mystrikingly.com/blog/ff17452b1be)